### UNIVERSITY OF CAMBRIDGE INTERNATIONAL EXAMINATIONS

Cambridge International Diploma Standard Level

#### MARK SCHEME for the 2004 question paper

#### CAMBRIDGE INTERNATIONAL DIPLOMA IN ICT

#### 5197 5197 Website Authoring, maximum mark 100

This mark scheme is published as an aid to teachers and students, to indicate the requirements of the examination. It shows the basis on which Examiners were initially instructed to award marks. They do not indicate the details of the discussions that took place at an Examiners' meeting before marking began. Any substantial changes to the mark scheme that arose from these discussions will be recorded in the published Report on the Examination.

All Examiners are instructed that alternative correct answers and unexpected approaches in candidates' scripts must be given marks that fairly reflect the relevant knowledge and skills demonstrated.

Mark schemes must be read in conjunction with the question papers and the Report on the Examination.

*•* CIE will not enter into discussion or correspondence in connection with these mark schemes.

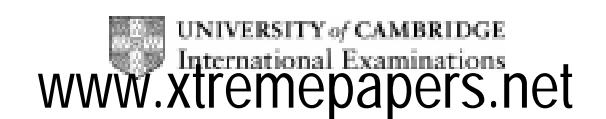

#### CAMBRIDGE INTERNATIONAL DIPLOMA

Standard Level

MARK SCHEME

#### MAXIMUM MARK: 100

PAPER: 5197/A

ICT (Website Authoring)

I

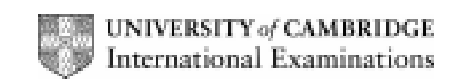

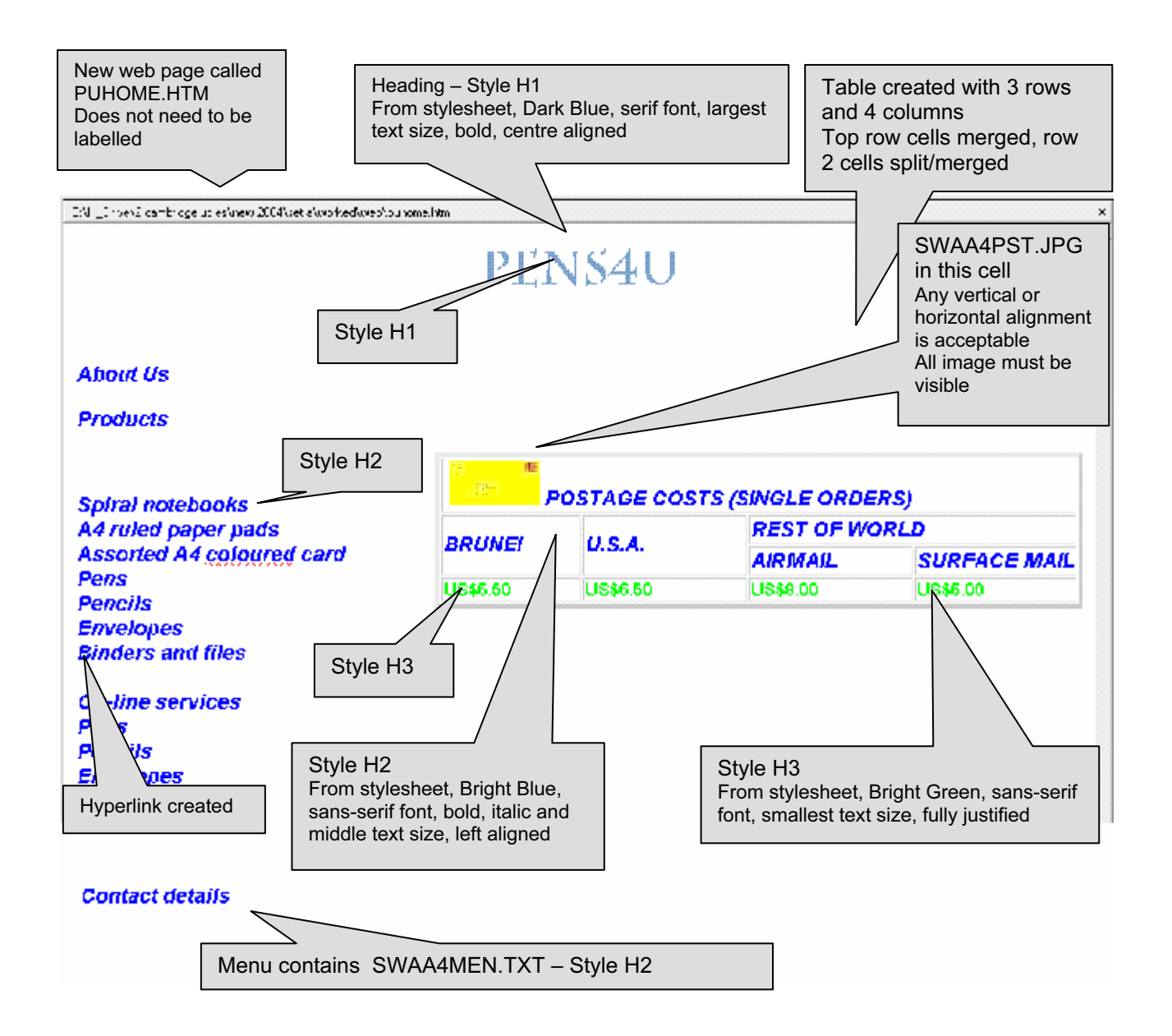

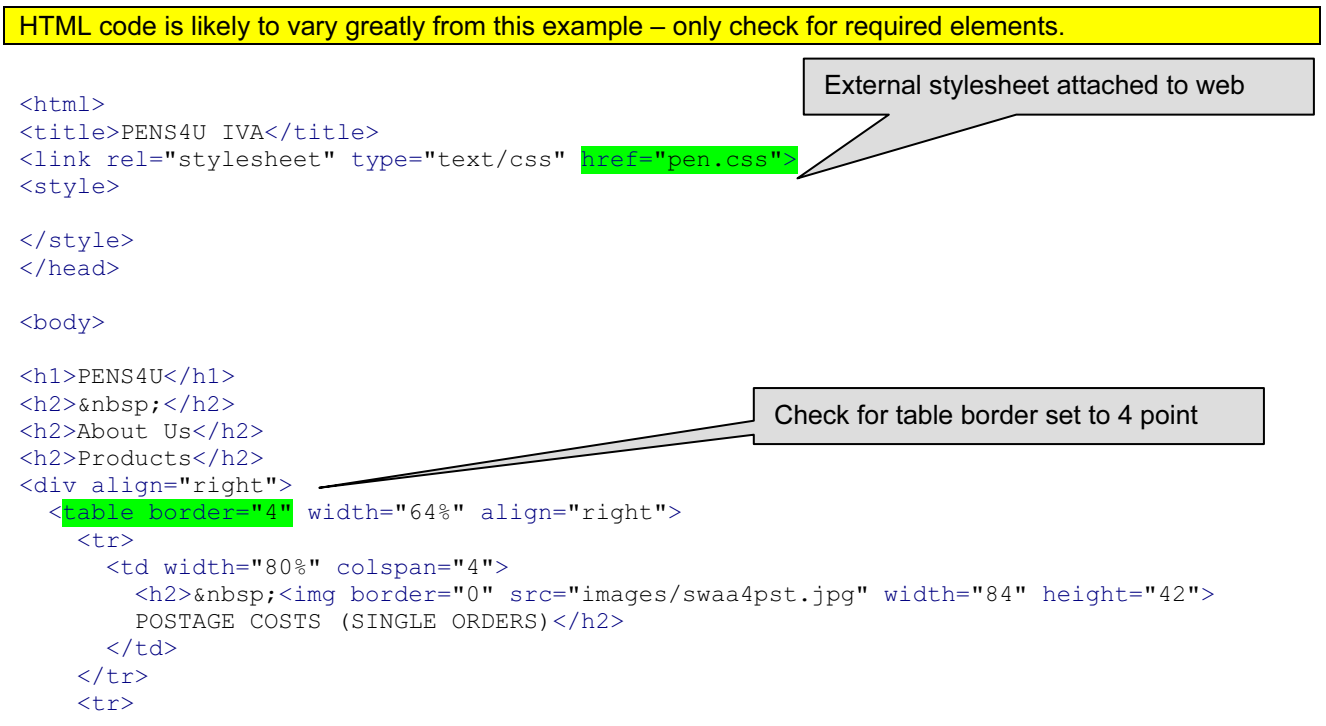

© University of Cambridge International Examinations 2005

```
 <td width="17%" rowspan="2">
           <h2>BRUNEI</h2>
       \langle t \rangle <td width="20%" rowspan="2">
         \langle h2>U.S.A.<\rangle/h2>\langle t \rangle <td width="40%" colspan="2">
          <h2 align="center">REST OF WORLD</h2>
       \langle t \rangle\langle/tr>
     <tr>
        <td width="20%">
          <h2>AIRMAIL</h2>
       \langle t \rangle <td width="20%">
          <h2>SURFACE MAIL</h2>
       \langle t \rangle\langle/tr>
      <tr>
        <td width="17%">
          <h3 align="left">US$5.50</h3>
       \langle/td>
        <td width="20%">
          <h3>US$6.50</h3>
       \langle t, d \rangle <td width="20%">
          <h3>US$8.00</h3>
       \langle /td \rangle <td width="20%">
          <h3>US$5.00</h3>
       \langle t \rangle\langle/tr>
   </table>
\langlediv>
<h2>Spiral notebooks<br>
A4 ruled paper pads<br>
Assorted A4 coloured card<br>
Pens<br>
Pencils<br>
Envelopes<br>
Binders and files<br>
\langle b \rangleOn-line services<br>
ca href="swaa4pen.htm
                                    <mark>="EXTERNAL"></mark>Pens</a><br>
Pencils<br>
Envelopes<br>
Binders and files<br>
</h2>
<h2>Postage and Shipping Costs:</h2>
<h2>Postage is inevitably expensive and Pens4U want to be in a position to 
offer you the best rates possible. Please calculate your postage costs by using 
the table to right (the code A or B matches the code given on the description 
page for the stationery item concerned).</h2>
<h2>Contact details</h2>
                                                                        Reference from hyperlink 'pens' to 
                                                                        open SWAA4PEN.HTM in new 
                                                                        window called EXTERNAL
```
</body>

</html>

© University of Cambridge International Examinations 2005

Printout of Stylesheet should be included:

- h1 { color: #000080; font-family: Charlesworth; font-size: 36pt; text-align: Center; font-weight: bold }
- h2 { color: #0000FF; font-family: Arial; font-size: 14pt; font-style: italic; font-weight: bold; text-align: Left }
- h3 { color: #00FF00; font-family: Arial; font-size: 12pt; text-align: Justify }

© University of Cambridge International Examinations 2005

Style H1, H2, H3 used No specific instruction on which text

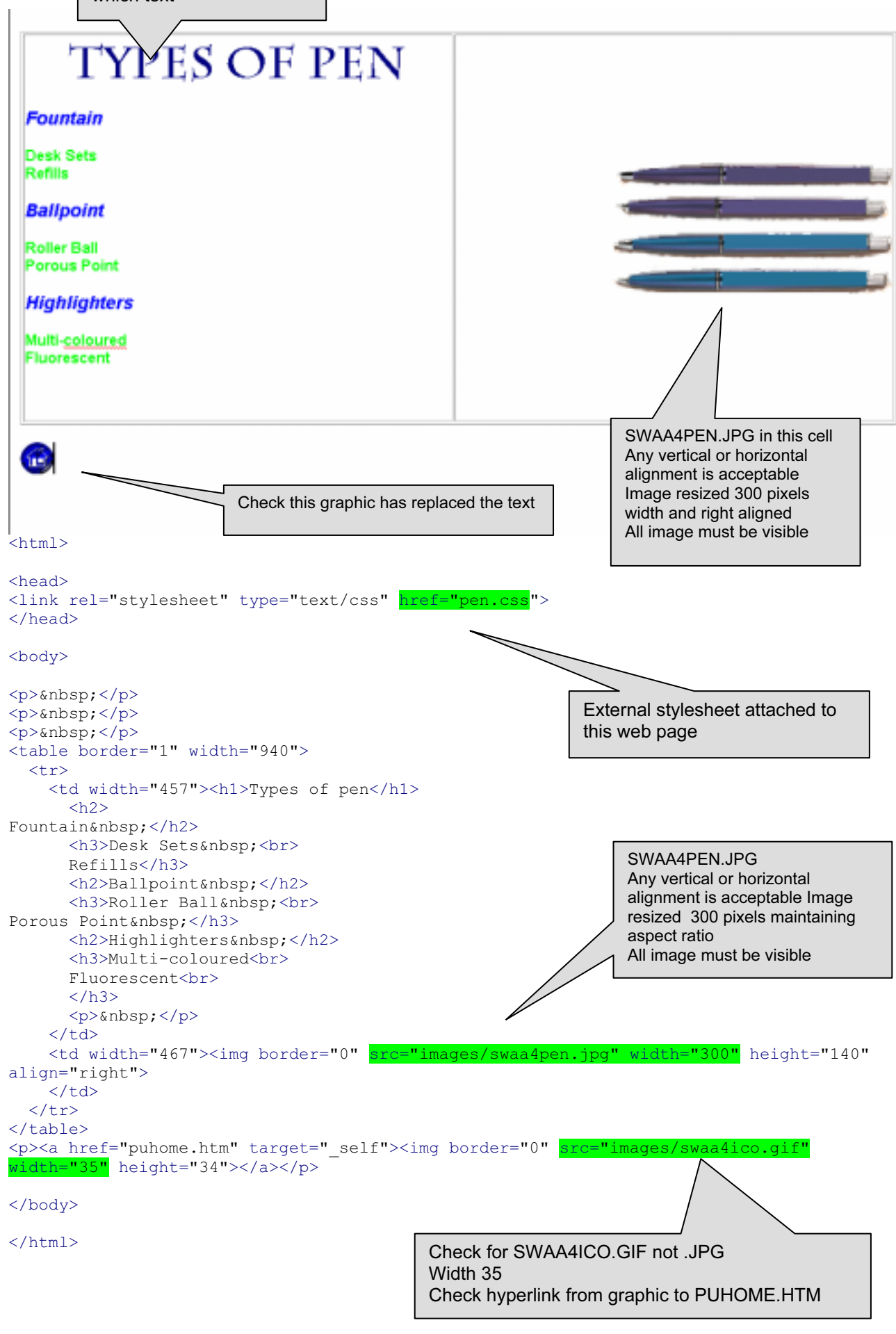

© University of Cambridge International Examinations 2005

#### CAMBRIDGE INTERNATIONAL DIPLOMA

Standard Level

#### MARK SCHEME

#### MAXIMUM MARK: 100

PAPER: 5197/B

ICT (Website Authoring)

I

![](_page_6_Picture_6.jpeg)

![](_page_7_Figure_0.jpeg)

#### HTML code is likely to vary greatly from this example – only check for required elements.

![](_page_7_Figure_2.jpeg)

© University of Cambridge International Examinations 2005

© University of Cambridge International Examinations 2005 <h3>We sell both commercial and home use gym equipment at a reasonable price.</h3>  $<$ /td> <td> <p align="center"><img border="0" src="images/swab4trd.jpg" width="300" height="241"></td>  $\langle$ tr> <tr>  $<+d>$  <h2>How we do this</h2>  $\langle t, d \rangle$ <t.d>  $$\langle h3 \rangle$ Because we run several companies  $\sqrt{h}$  various countries we are able to purchase the equipment we sell at a discount price. The saving we make we pass on to our customers.</h3>  $\langle$ /td>  $\langle$ /tr>  $<$ tr> <td> <h2>Where we are based</h2>  $\langle t \rangle$  <td> <h3>Our Head Office is in Greece, but we have outlets in Brunei, Greece, Italy, Malaysia and Prague.</h3>  $\langle$ /td> <td> <p align="center"><img border="0" src="images/swab4stp.jpg" width="157" height="250"></td>  $\langle$ /tr>  $\langle \text{tr} \rangle$  $<$ td> <h2>How you can order</h2>  $\langle t, d \rangle$  $<$ td> <h3>You can order on-line through our website or by phone or fax.<br>  $\langle h r \rangle$ We also produce a comprehensive catalogue listing all our products.</h3>  $\langle$ /td $\rangle$  $\langle$ /tr> </table>  $\langle$ /div> <h2>Products</h2> <h2><a href="swab4trd.htm" target="external">treadmill</a><br> exercise bike<br> home gym<br> rowing machine<br> stepper<br> incline press&nbsp;<br> elliptical<br>  $\langle$ br> We deliver to:<br>  $\langle h r \rangle$ Brunei<br> Greece<br> Italy<br> Malaysia<br> Prague&nbsp;<br>  $\langle h r \rangle$  $\langle$ /h2>  $\langle h2\rangle$   $\langle h2\rangle$ <h2>We have branches around the world and we can deliver wherever we have a branch. You can also call in and pick up your equipment.<br>  $br>$  $\langle$ br>  $\langle h r \rangle$ Contact details</h2> </body>  $\langle$ /html> Reference from hyperlink 'treadmill' to open AWAB4TRD.HTM in new window called EXTERNAL SWAB4STP.JPG in this cell Any vertical or alignment is acceptable Image should be centre aligned. resized 250 pixels height All image must be visible SWAB4TRD.JPG in this cell Any vertical or alignment is acceptable Image should be centre aligned. All image must be visible

Printout of Stylesheet should be included:

- h1 { color: #FF0000; font-family: CG Omega; font-size: 36pt; text-align: Center; font-weight: bold }
- h2 { color: #0000FF; font-family: Charlesworth; font-size: 14pt; text-align: Left; font-style: italic; font-weight: bold }
- h3 { color: #0000FF; font-family: Arial; font-size: 12pt; text-align: Justify }

© University of Cambridge International Examinations 2005

![](_page_10_Figure_0.jpeg)

<sup>©</sup> University of Cambridge International Examinations 2005

```
<div align="left">
   <table border="1" width="937" height="700">
    \langle \text{tr} \rangle <td width="407" height="700">
<h2>MODEL 1</h2>
\langle h3\rangle\langle h r \rangle2.5 HP Continuous Duty Motor&nbsp;<br>
0.6-10 MPH  <br>
Electronically controlled<br>
Hand grip speed  <br>
Cushioned deck  <br>
3 pre-set programs </h3>
<h3>WALKING AREA - Average<br>
POWER - Average<br>
CUSHIONING - Average<br>
RELIABILITY - Average&nbsp;<br>
NOISE LEVEL - Below Average<br>
QUALITY - Average<br>
VALUE - Excellent<br>
WARRANTY - Average&nbsp;<br>
\langle/h3>
<h2>
MODEL 2<br>
</h2>
\langle h3 \rangle3.5 HP Continuous Duty Motor<br>
0.1-10 MPH  <br>
Optional Heart Rate Control&nbsp;<br>
Electronically controlled<br>
Hand grip speed  <br>
Cushioned deck  <br>
4 preset programs&nbsp;<br>
Power elevation&nbsp;<br>
0-15% Power Incline </h3>
<h3>WALKING AREA - Average<br>
POWER - Good<br>
CUSHIONING - Good<br>
RELIABILITY - Average&nbsp;<br>
NOISE LEVEL - Average<br>
QUALITY - Good<br>
VALUE - Excellent<br>
WARRANTY - Good <br>
\langle/h3>
        <p>&nbsp;</td>
       <td width="514" height="700"><img border="0" src="images/swab4trd.jpg" width="500"
height="401" align="right"></td>
    \langle/tr>
   </table>
\langle/div\rangle<h2>
<a href="gmhome.htm"><img border="0" src="images/swab4ico.gif" width="35"
height="35" ></a>
\langle/h2>
</body>
\langle/html>
<html>SWAB4TRD..JPG 
                                                     Any vertical or horizontal alignment is acceptable 
                                                     Image resized 500 pixels wide 
                                                     All image must be visible
                                 Check for SWAB4ICO.GIF not .JPG - Width 35 
                                 Check hyperlink from graphic to GMHOME.HTM
```
© University of Cambridge International Examinations 2005